# EE / CprE / SE 491 – sdmay19-01

## Athlete Motion Tracking

### Week 5 Report

*10/11/18 – 10/18/18 Client: Nathan Johnson Faculty Advisor: Craig Rupp*

#### Team Members:

Nathan Mazarelo –– *Weekly Reporter/Software Developer* Monte Friestad –– *Spokesperson/Software Developer*  Madeline Rogers –– *Meeting Facilitator/Hardware* Maintainer Ryan Hansen – *Scribe/Hardware Maintainer*

#### Weekly Summary

This week our team started preparing for a demonstration to our client showcasing the current status of our project. We began using the Kinect cameras with the ipi software to capture motion data in a controlled environment. On the software side, we began to design sketches for the what the web application will look like and started angle analysis on random points of motion.

#### Past Week Accomplishments

- Experimentation with Kinect cameras and ipi software Ryan
	- o Started to use all three Kinect cameras with the ipi software
		- Was able to get all three cameras to configure and initialize with the software
		- Began testing the different capture modes the ipi software provides
- Worked on the design document and getting necessary cameras for ipi software Maddie
	- $\circ$  Met with multiple university divisions to get a hold of necessary Kinects for project
		- Was able to get a hold of extras as well in case more are needed
		- Worked with Ryan to figure out that 3 cameras were going to be needed to fulfill ipi requirements
	- o Spent time significant time planning and writing the design document
- Research for Python web integration and angle analysis Nathan
	- o Researched more on how to integrate Python into web application
		- Looked into using Django to be able to merge previous matplotlib and computational code onto web application
	- o More experimentation with angle analysis with 3D plots in python
- Was able to create an angle between a stationary point and a dynamic point to represent points of motion
- Began creating the design of the web application Monte
	- o Worked on creating sketches and proof of concept designs for web application
		- Sketches will showcase where the data presentation, UI, and other information will be seen

#### Individual Contributions

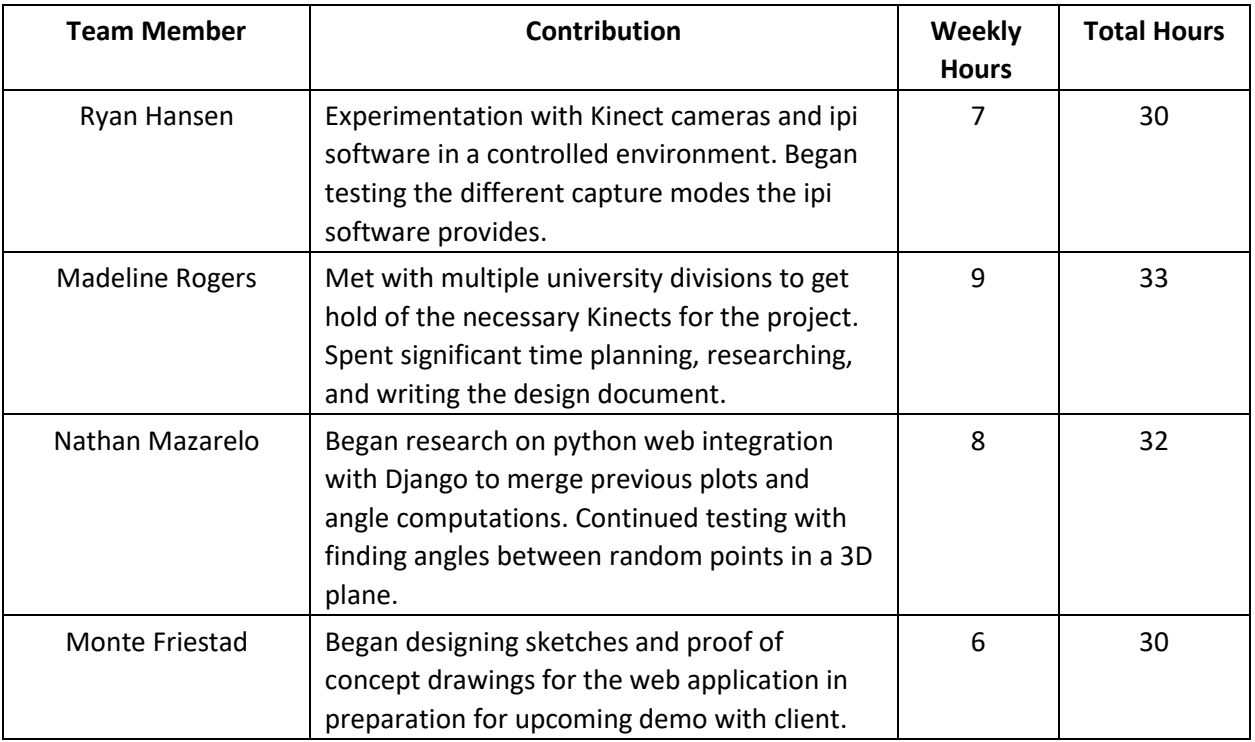

#### Plans for Coming Week

- Ryan
	- o Try to get data exported from the ipi software after using the Kinect cameras in a controlled environment
- Maddie
	- o Find a way to test if the Kinect can capture video at the required fps and rpm needed to complete the project
- Nathan
	- o Start programing points that move in motions similar to a person riding a bike, so the angles can be analyzed
- Monte
	- o Research more into creating charts and graphs from the data extracted from the cameras in python
	- o Add previous code to the GitHub